# **PEMBANGUNAN APLIKASI UNTUK PROSES MEDIASI**

## **TUGAS AKHIR**

**Diajukan untuk Memenuhi Salah Satu Persyaratan Mencapai Derajat Sarjana Teknik Informatika**

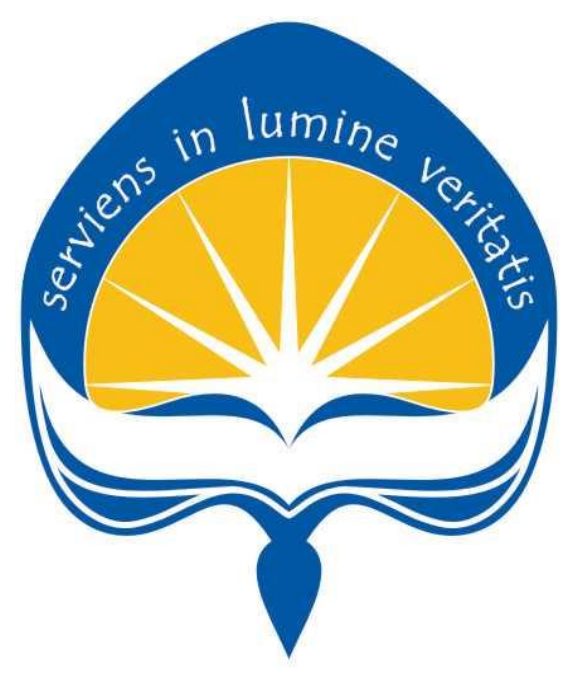

Disusun Oleh:

# **DJONI HALIM 15 07 08141**

# **PROGRAM STUDI TEKNIK INFORMATIKA FAKULTAS TEKNOLOGI INDUSTRI UNIVERSITAS ATMA JAYA YOGYAKARTA 2019**

#### HALAMAN PENGESAHAN

Pembangunan Aplikasi Untuk Proses Mediasi

Yogyakarta, 29 April 2019 Djoni Halim 150708141

Menyetujui,

Pembimbing I

Prof. Ir. Suyoto, M.Sc., Ph.D.

NPP: 09.00.686

Dr. E. Sundari, S.H., M.Hum. NPP: 01.89.289

Penguji III

Pembimbing II

Penguji I

Prof. Ir. Suyoto, M.Sc., Ph.D.

NPP: 09.00.686

Penguji II

Ir. A. Djoko Budiyanto SWR, M.Eng., Ph.D. NPP: 08.93,463

Eddy Julianto, S.T., M.T.<br>NPP 07.97.624 Mengetahui, Dekan Fakultas Teknologi Industri

Dr. A. Teguh Siswantoro, M.Sc.

NPP: 09.93.464

 $\ddot{\rm ii}$ 

#### **HALAMAN PENGESAHAN**

#### **Pembangunan Aplikasi Untuk Proses Mediasi**

Yogyakarta, Tanggal

**Djoni Halim**

**150708141**

**Menyetujui,**

**Pembimbing I** Pembimbing II

**Prof. Ir. Suyoto, M.Sc., Ph.D. Dr. E. Sundari, S.H., M.Hum.**

**NPP : 09.00.686 NPP : 01.89.289**

**Penguji I**

**Prof. Ir. Suyoto, M.Sc., Ph.D.**

**NPP : 09.00.686**

**Penguji II** Penguji III

**Ir. A. Djoko Budiyanto SHR, M.Eng., Ph.D. Eddy Julianto, S.T., M.T. NPP : 08.93.463 NPP : 07.97.624** 

**Mengetahui,**

**Dekan Fakultas Teknologi Industri**

**Dr. A. Teguh Siswantoro, M.Sc.**

**NPP : 09.93.464**

## Pernyataan Orisinalitas & Publikasi Ilmiah

Saya yang bertanda tangan di bawah ini:

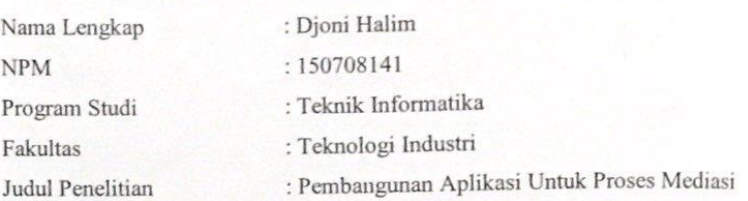

Menyatakan dengan ini:

- 1. Tugas Akhir ini adalah benar tidak merupakan salinan sebagian atau keseluruhan dari karya penelitian lain.
- 2. Memberikan kepada Universitas Atma Jaya Yogyakarta atas penelitian ini, berupa Hak untuk menyimpan, mengelola, mendistribusikan, dan menampilkan hasil penelitian selama tetap mencantumkan nama penulis.
- 3. Bersedia menanggung secara pribadi segala bentuk tuntutan hukum atas pelanggaran Hak Cipta dalam pembuatan Tugas Akhir ini.

Demikianlah pernyataan ini dibuat dan dapat dipergunakan sebagaimana mestinya.

Yogyakarta, 29 April 2019 Yang menyatakan,

Djoni Halim 150708141

iii

## **Pernyataan Orisinalitas & Publikasi Ilmiah**

Saya yang bertanda tangan di bawah ini:

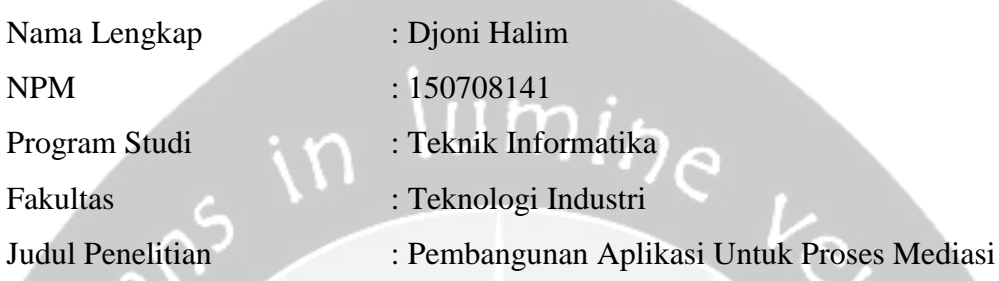

Menyatakan dengan ini:

- 1. Tugas Akhir ini adalah benar tidak merupakan salinan sebagian atau keseluruhan dari karya penelitian lain.
- 2. Memberikan kepada Universitas Atma Jaya Yogyakarta atas penelitian ini, berupa Hak untuk menyimpan, mengelola, mendistribusikan, dan menampilkan hasil penelitian selama tetap mencantumkan nama penulis.
- 3. Bersedia menanggung secara pribadi segala bentuk tuntutan hukum atas pelanggaran Hak Cipta dalam pembuatan Tugas Akhir ini.

Demikianlah pernyataan ini dibuat dan dapat dipergunakan sebagaimana mestinya.

Yogyakarta, Tanggal

Yang menyatakan,

Djoni Halim 150708141

#### Pernyataan Persetujuan dari Instansi Asal Penelitian

Saya yang bertanda tangan di bawah ini: Nama Lengkap Pembimbing : Prof. Ir. Suyoto, M.Sc., Ph.D. Jabatan : Kapala Prodi Magister Teknik Informatika Departmen : Teknologi Industri

Menyatakan dengan ini:

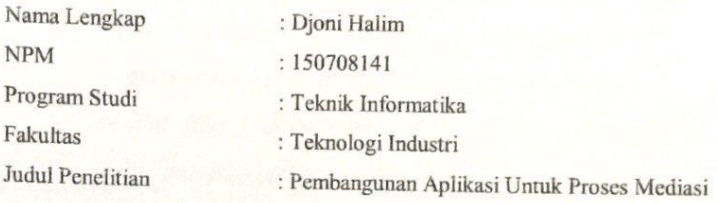

Menyatakan dengan ini:

1. Penelitian telah selesai dilaksanakan pada perusahaan.

- 2. Perusahaan telah melakukan sidang internal berupa kelayakan penelitian ini dan akan mencantumkan lembar penilaian secara tertutup kepada pihak universitas sebagai bagian dari nilai akhir mahasiswa.
- 3. Memberikan kepada Instansi Penelitian dan Universitas Atma Jaya Yogyakarta atas penelitian ini, berupa Hak untuk menyimpan, mengelola, mendistribusikan, dan menampilkan hasil penelitian selama tetap mencantumkan nama penulis.

Demikianlah pernyataan ini dibuat dan dapat dipergunakan sebagaimana mestinya.

Yogyakarta, 29 April 2019 Yang menyatakan,

Prof. Ir. Suyoto, M.Sc., Ph.D.

Kapala Prodi Magister Teknik Informatika

## **Pernyataan Persetujuan dari Instansi Asal Penelitian**

Saya yang bertanda tangan di bawah ini:

Nama Lengkap Pembimbing : Prof. Ir. Suyoto, M.Sc., Ph.D.

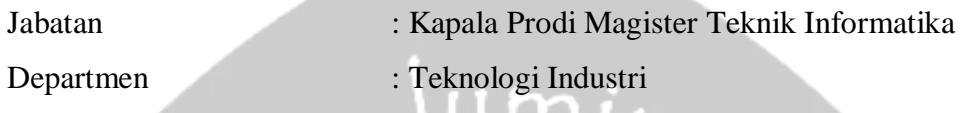

Menyatakan dengan ini:

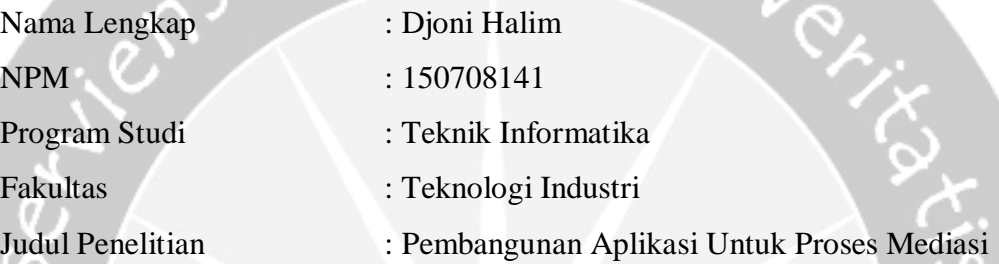

Menyatakan dengan ini:

- 1. Penelitian telah selesai dilaksanakan pada perusahaan.
- 2. Perusahaan telah melakukan sidang internal berupa kelayakan penelitian ini dan akan mencantumkan lembar penilaian secara tertutup kepada pihak universitas sebagai bagian dari nilai akhir mahasiswa.
- 3. Memberikan kepada Instansi Penelitian dan Universitas Atma Jaya Yogyakarta atas penelitian ini, berupa Hak untuk menyimpan, mengelola, mendistribusikan, dan menampilkan hasil penelitian selama tetap mencantumkan nama penulis.

Demikianlah pernyataan ini dibuat dan dapat dipergunakan sebagaimana mestinya.

Yogyakarta,

Yang menyatakan,

Prof. Ir. Suyoto, M.Sc., Ph.D. Kapala Prodi Magister Teknik Informatika

#### **HALAMAN PERSEMBAHAN**

*– Tidak ada yang menyelamatkan kita kecuali diri kita sendiri. Tidak ada yang bisa dan tidak ada yang mampu. Diri kita sendiri harus mampu melangkah pada jalan yang kita tuju. –*

> *Mari kita bangun dan bersyukur: walau kita tidak belajar banyak hari ini, setidaknya kita belajar sedikit; jika tidak belajar sedikit, setidaknya kita tak sakit; dan jika ternyata kita sakit, setidaknya kita tak mati. Karena itu marilah bersyukur. - Siddharta Gautama*

> > **Tugas Akhir ini saya persembahkan kepada:**

# **Tuhan Yang Mahakuasa**

**Ayah, ibu, kakak, abang, dan semua keluarga saya yang selalu setia dan sabar serta mendoakan dan tiada hentinya memberikan dukungan kepada saya sehingga saya dapat menyelesaikan tugas akhir ini dengan seksama, tak terlupakan juga kepada sahabat – sahabat, teman – teman, dan musuh – musuh yang saya cintai.**

### **KATA PENGANTAR**

Puji dan syukur penulis haturkan kepada Tuhan Yang Maha Esa karena berkat rahmat dan karunia-Nya penulis dapat menyelesaikan tugas akhir "Pembuatan Aplikasi Untuk Proses Mediasi" ini dengan baik.

Penulisan tugas akhir ini bertujuan untuk memenuhi salah satu syarat untuk mencapai derajat sarjana Teknik Informatika dari Program Studi Teknik Informatika, Fakultas Teknologi Industri di Universitas Atma Jaya Yogyakarta.

Penulis menyadari bahwa dalam pembuatan tugas akhir ini penulis telah mendapatkan bantuan, bimbingan, dan dorongan dari banyak pihak. Untuk itu, pada kesempatan ini penulis ingin mengucapkan terima kasih kepada:

- 1. Tuhan Yang Maha Esa yang selalu membimbing dalam iman-Nya, memberikan berkat-Nya, dan menyertai penulis selalu.
- 2. Bapak Dr. A. Teguh Siswantoro, M.Sc., selaku Dekan Fakultas Teknologi Industri, Universitas Atma Jaya Yogyakarta.
- 3. Prof. Ir. Suyoto, M.Sc., Ph.D., selaku dosen pembimbing I yang telah membimbing dan memberikan masukan serta motivasi kepada penulis untuk menyelesaikan tugas akhir ini.
- 4. Ibu Dr. E. Sundari, S.H., M.Hum., selaku dosen pembimbing II yang telah membimbing dan memberikan masukan serta motivasi kepada penulis untuk menyelesaikan tugas akhir ini.
- 5. Bapak Y. Sigit Purnomo W.P., S.T., M.Kom., selaku Kepala Kantor Sistem Informasi, Universitas Atma Jaya Yogyakarta dan seluruh Staf Karyawan yang telah menerima dan membantu saya dalam melakukan penelitian Tugas Akhir ini.
- 6. Bapak Martinus Maslim, S.T., M.T., sekaku Ketua Program Studi Teknik Informatika, Universitas Atma Jaya Yogyakarta yang telah membantu penulis dalam segala urusan perkuliahan hingga terselesaikannya penulisan laporan tugas akhir ini.
- 7. Seluruh Dosen, Staf Pengajar, dan Staf Karyawan Program Studi Teknik Informatika, Fakultas Teknologi Industri, Universitas Atma Jaya Yogyakarta

yang telah membantu penulis selama kuliah di Program Studi Teknik Informatika, Fakultas Teknologi Industri, Universitas Atma Jaya Yogyakarta.

- 8. Kedua orang tua penulis yang sangat dicintai dan disayangi yakni Bapak Rudy Halim dan Ibu Mariam, yang tidak pernah berhenti untuk memberi dukungan dan doa, serta semangat kepada penulis dari awal sampai akhir perkuliahan, hingga terselesaikannya penulisan laporan tugas akhir ini
- 9. Abang dan kakak yang kucintai dan kusayangi yakni Wilem dan Marrina, yang selalu memberikan dukungan dan motivasi kepada penulis setiap hari.
- 10. Kandang Babi (Kadek Lia Turyani, Nadya Cahyaning Putri, Bethari Anjani, Anastasia Natasarini, Valeria Yesina Natalia, Rahel Naomi, Rangga Aulia Putra), selaku sahabat – sahabat penulis yang tiada hentinya memberi dukungan kepada penulis.
- 11. Konco Kentel (Meyevlin Panggulu, Deborah Ghea Esteruli Siagian, Diajeng Ayu Putri Sukandi Arum Buwana, Tieni Feranica), selaku sahabat – sahabat penulis yang tiada hentinya memberi dukungan kepada penulis.
- 12. DOSA (Muhammad Khairul Fajri, Fridolin Adenito Efi, Ricky Fajar Susandi), selaku sahabat – sahabat penulis yang tiada hentinya memberi dukungan kepada penulis.
- 13. Manis Manja Group, Kelompok 47, KKN 73 (Satrio Junasto Putro, Anida Indrawati, Alex Jefri Sihotang, Ivan Setiawan Kristanto, Willyam Surya Wijaya, Christina Titi Purwandhari), selaku sahabat – sahabat penulis yang tiada hentinya memberi dukungan kepada penulis.
- 14. Erha Coffee and Literacy yang menyediakan tempat dan fasilitas kepada penulis hingga terselesaikannya tugas akhir ini.

Demikian laporan tugas akhir ini dibuat, dan penulis mengucapkan terima kasih kepada semua pihak. Semoga laporan ini dapat bermanfaat bagi pembaca.

Yogyakarta,

Djoni Halim 150708141

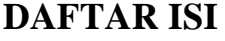

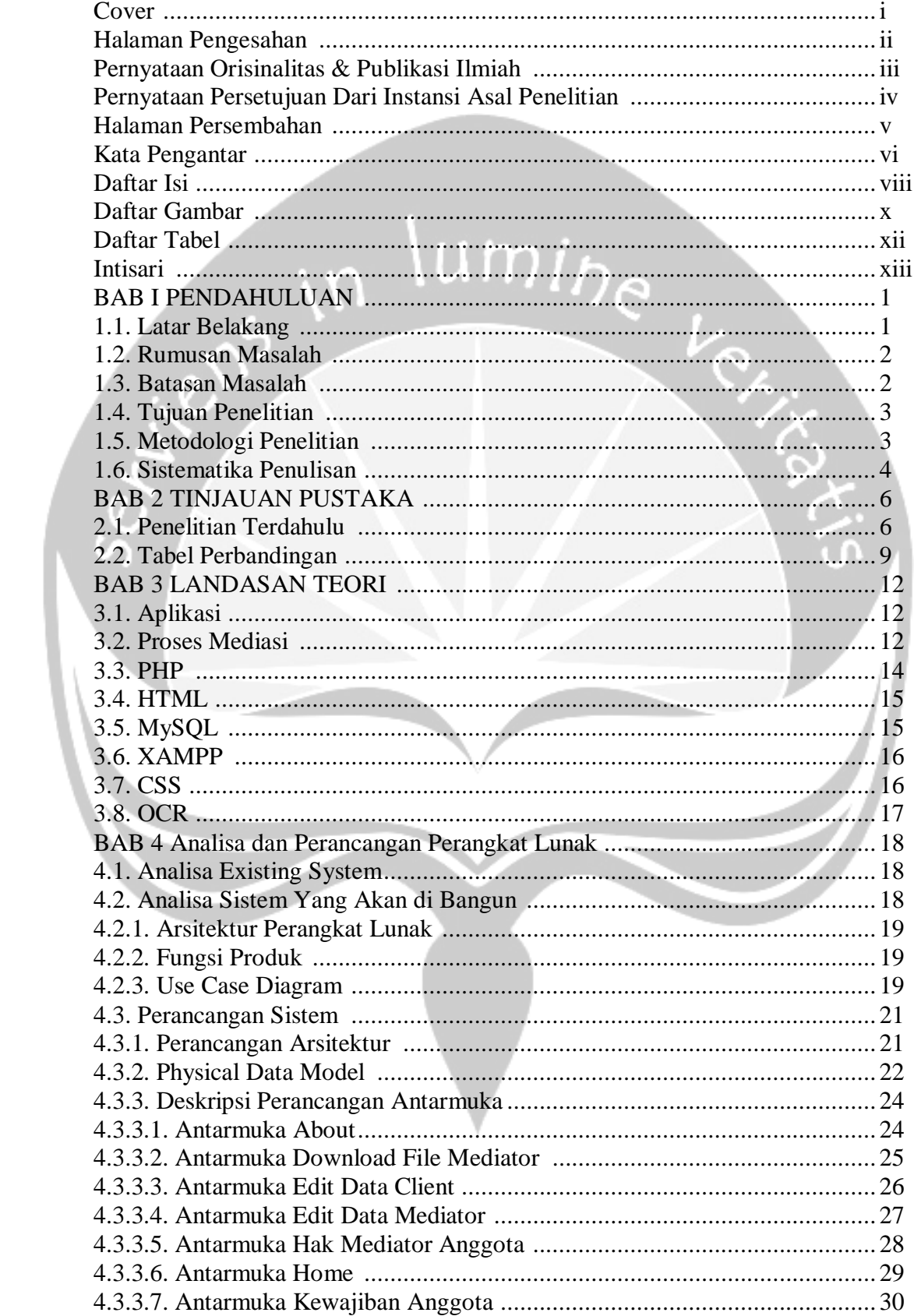

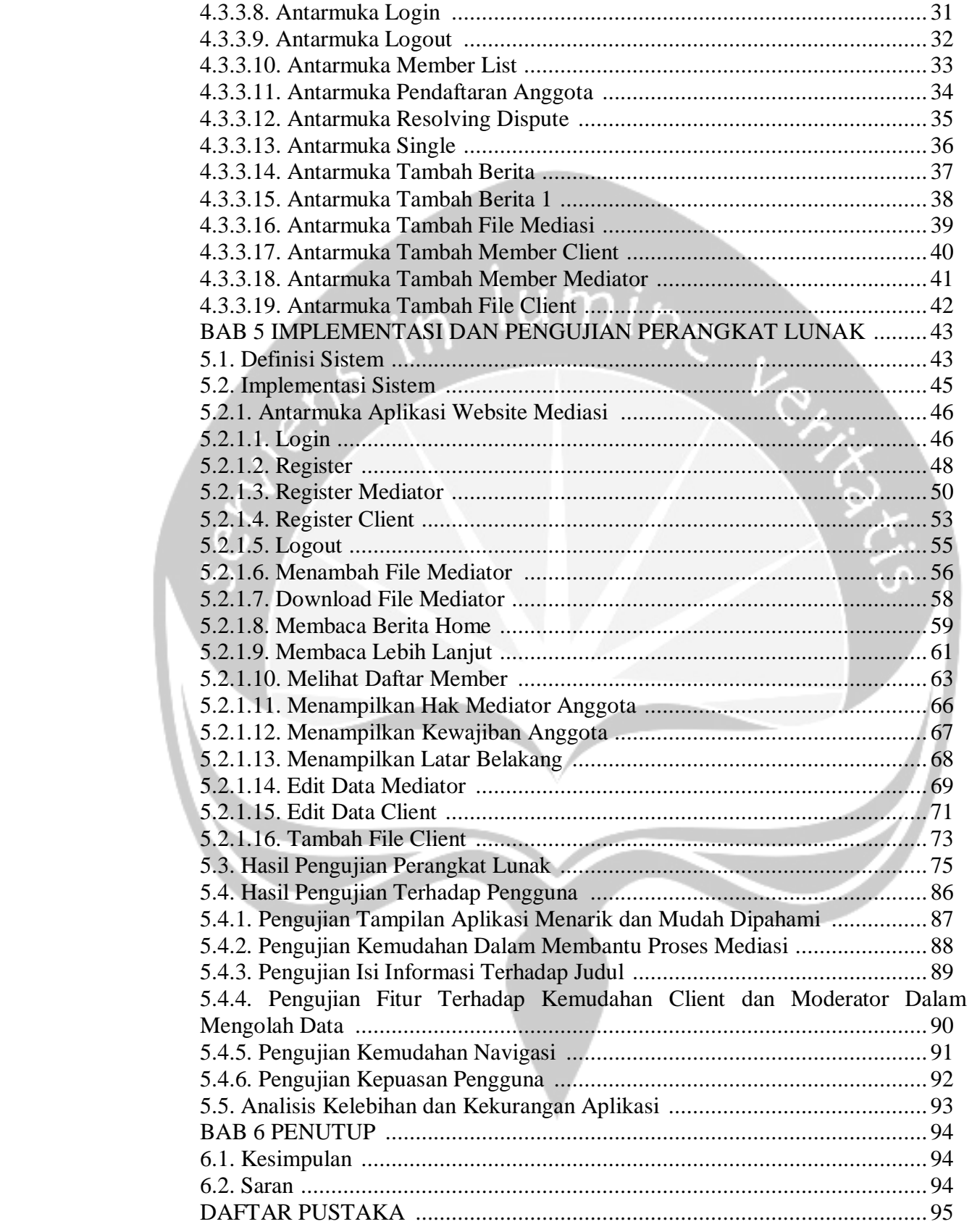

# **DAFTAR GAMBAR**

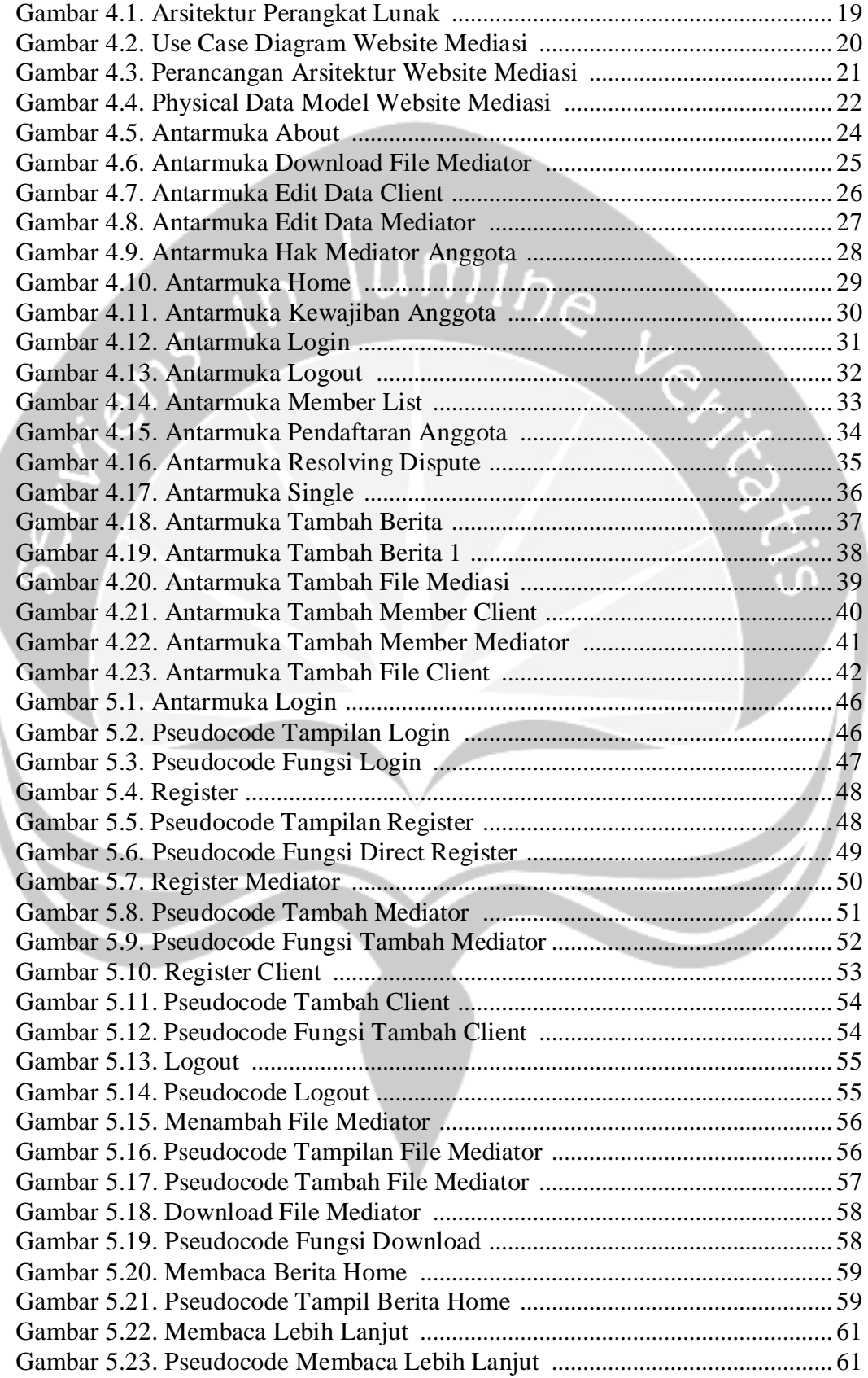

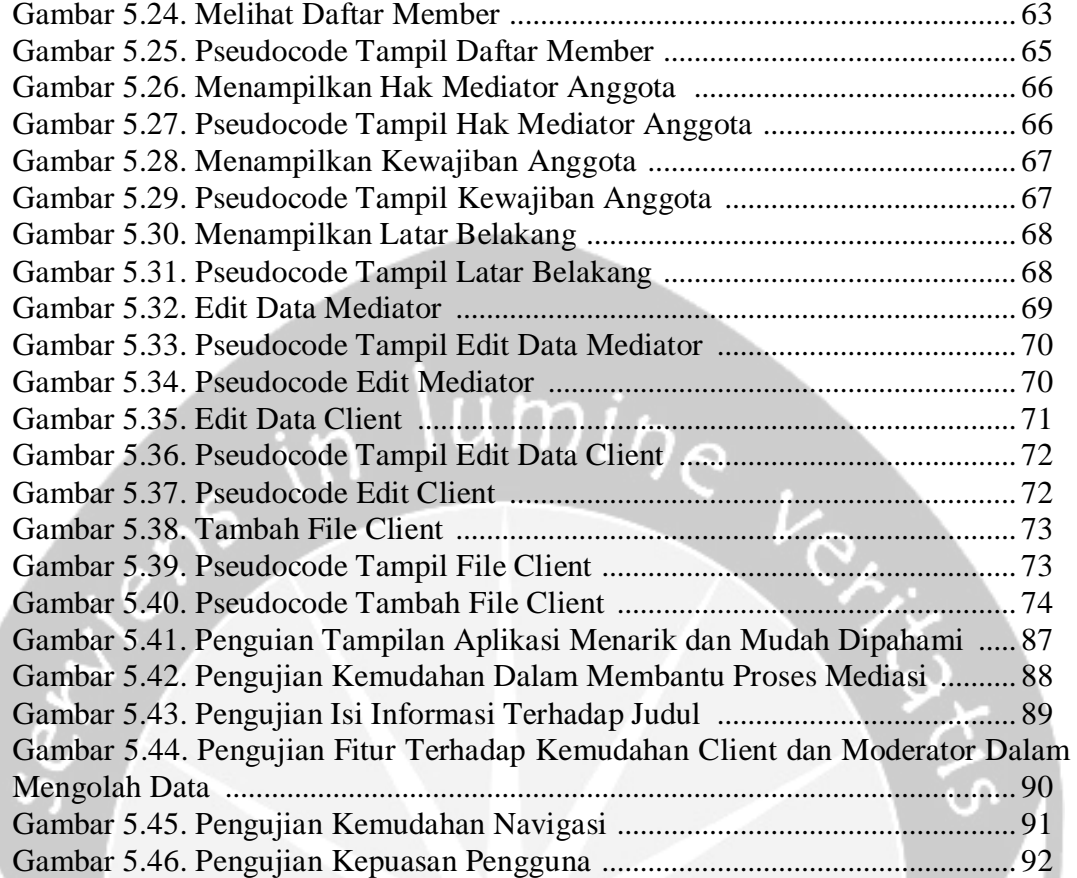

## **DAFTAR TABEL**

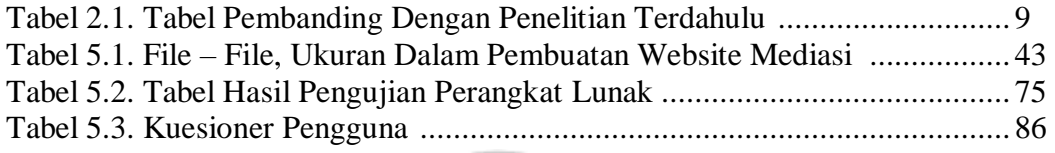

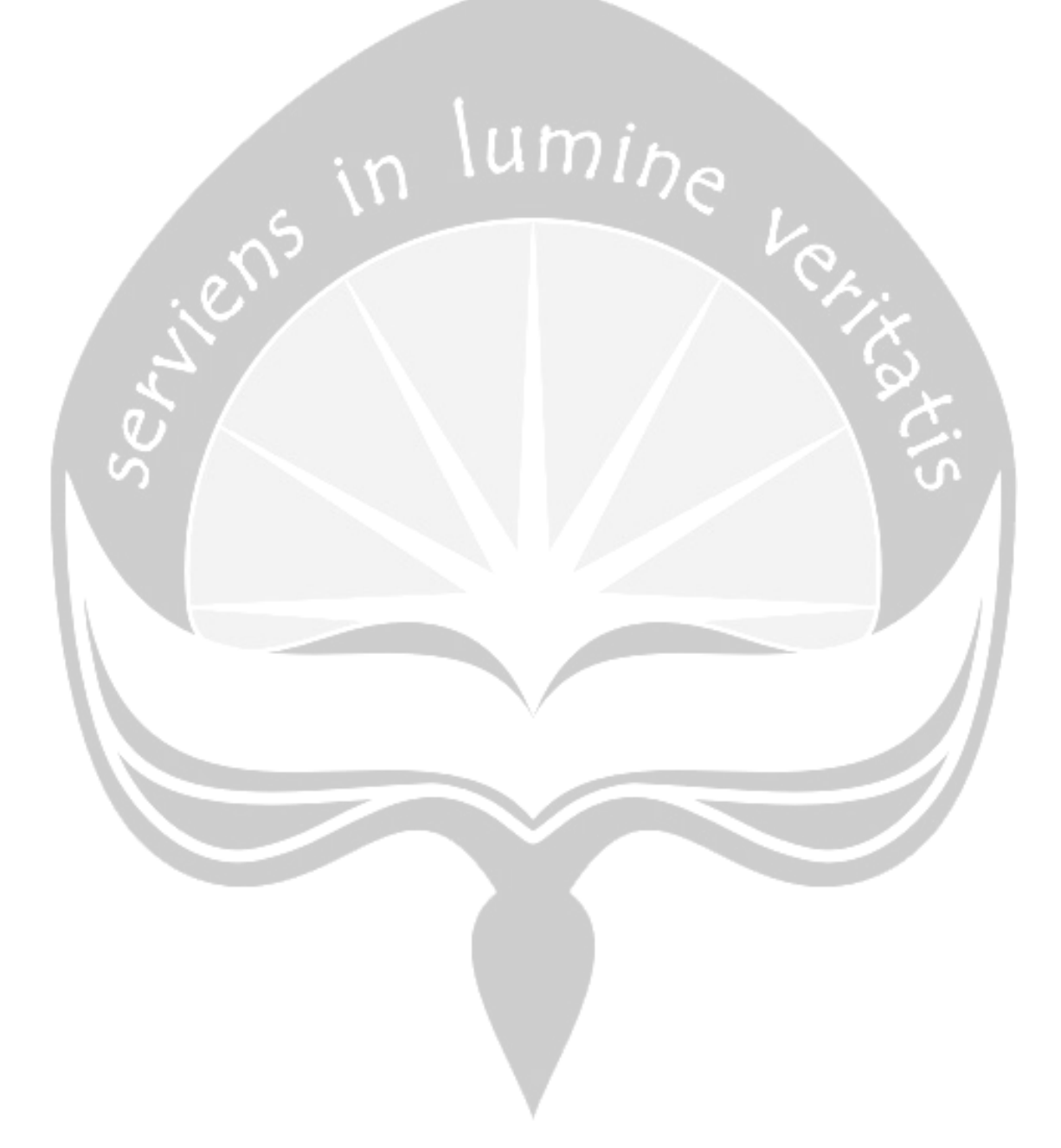

#### **Pembangunan Aplikasi Untuk Proses Mediasi**

#### **Djoni Halim**

Program Studi Teknik Informatika, Fakultas Teknologi Industri, Universitas Atma Jaya Yogyakarta

Jl. Babarsari No 43, Yogyakarta 55281, Daerah Istimewa Yogyakarta, Indonesia Email: djoni\_halim@ymail.com

*Abstrak. Mediasi merupakan satu dari sekian banyaknya cara proses penyelesaian konflik atau sengketa yang lebih cepat dan juga memberikan keadilan kepada pihak – pihak yang memang secara hukum dinilai benar. Dibantu dengan adanya mediator sebagai pihak netral (tidak memihak) yang telah ditunjuk oleh pihak – pihak dalam membantu proses perundingan yang mana berguna untuk mencari kemungkinan – kemungkinan yang dapat digunakan untuk menyelesaikan konflik atau sengketa tanpa menggunakan pemaksaan dalam proses penyelesaiannya. Aplikasi ini nantinya akan dibuat menggunakan PHP (PHP: Hypertext Preprocessor), MySQL, dan XAMPP. Hingga nantinya aplikasi ini akan berbentuk seperti sebuah website. Hasil keluaran yang diharapkan dari aplikasi ini adalah terbentuknya sebuah aplikasi mediasi yang nantinya dapat mempersingkat waktu pertemuan antara mediator dan pihak – pihak yang bersangkutan. Sehingga, mediator dan pihak mediasi tidak perlu bertatap muka secara langsung lagi. Kata Kunci: Mediasi, Aplikasi mediasi, PHP*

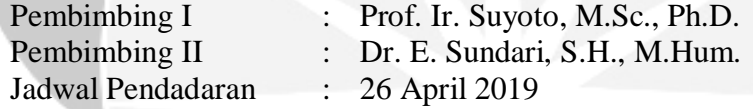